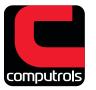

## CDAS NETWORK ARCHITECTURE

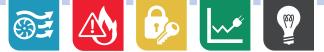

## Overview

Offsite CBAS GW
No incoming ports

Web Browser

RS-485

Controller

needed

In "DPU to Controller" mode all connections to DDC controllers are initiated by the DPU to each controller's IP address. Controllers are referenced in the software by their IP address

In "Controller to DPU" mode each DDC controller initiates connections to the DPU's IP address. Controllers are referenced in the software by their MAC (serial) address.

Both types of connections can be supported simultaneously by the DPU.

Internet

CBAS DDC

needed

RS-485

Controller

"Controller to DPU"

» No incoming ports

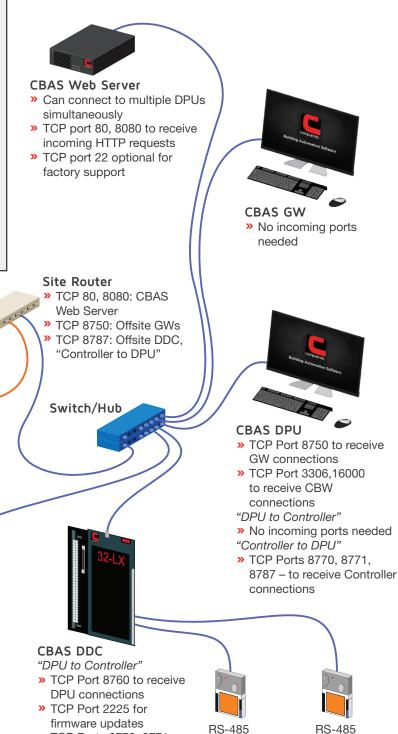

Controller

» TCP Ports 8770, 8771 for RS485 Host and Secondary RS-485 Controller

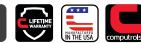